# UNIVERSIDAD AUTÓNOMA DE BAJA CALIFORNIA

# **COORDINACIÓN GENERAL DE FORMACIÓN BÁSICA** COORDINACIÓN GENERAL DE FORMACIÓN PROFESIONAL Y VINCULACIÓN UNIVERSITARIA PROGRAMA DE UNIDAD DE APRENDIZAJE

# **I. DATOS DE IDENTIFICACIÓN**

1. Unidad Académica: Facultad de Ingeniería, Mexicali; Facultad de Ingeniería y Negocios, Tecate; y Escuela de Ciencias de la Ingeniería y Tecnología. Valle de las Palmas.

- 2. Programa Educativo: Ingeniero en Mecatrónica
- 3. Plan de Estudios:
- 4. Nombre de la Unidad de Aprendizaje: Programación Visual
- 5. Clave:
- 6. HC: 02 HL: 03 HT: 00 HPC: 00 HCL: 00 HE: 02 CR: 07
- 7. Etapa de Formación a la que Pertenece: Disciplinaria
- 8. Carácter de la Unidad de Aprendizaje: Optativa
- 9. Requisitos para Cursar la Unidad de Aprendizaje: Ninguno

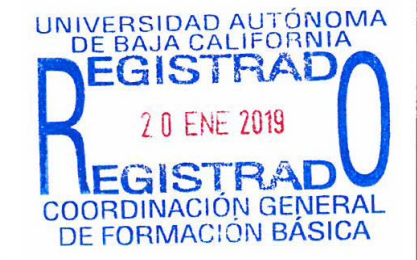

Firma

### Equipo de diseño de PUA

José Manuel Villegas Izaguirre Araceli Celina Justo López Félix Francisco Reyna Beltrán

Fecha: 01 de junio de 2018

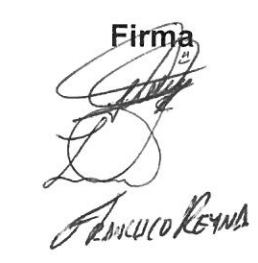

Vo.Bo. de Subdirectores de Unidades Académicas Alejandro Mungaray Moctezuma Angélica Reyes Mendoza María Cristina Castañón Bautista<br>14 C215 H C215 H GH CO

# **II. PROPÓSITO DE LA UNIDAD DE APRENDIZAJE**

Esta unidad de aprendizaje cumple con la parte teórico-práctico en donde el estudiante adquiere la habilidad de interpretar la idea central de un problema, materializarla y construir los mensajes e interfaz gráfica que permita la comunicación usuario-computadora; desarrollando la capacidad de identificar, interpretar y traducir la información a códigos visuales o auditivos para la manipulación de hardware a través de Interfaces Graficas capaz de gestionar información en base de datos.

Es necesario que los estudiantes al ingresar al curso tengan conocimientos de programación básica, además de una actitud crítica, honesta, responsable y ordenada, estos conocimientos podrán ser aplicados en la elaboración de sistemas de cómputo en un lenguaje de programación visual.

Esta asignatura es de carácter optativo de la etapa disciplinaria y pertenece al área de ciencias de la ingeniería.

# **III. COMPETENCIA DE LA UNIDAD DE APRENDIZAJE**

Elaborar aplicaciones de software con interfaz gráfica de usuario, utilizando un lenguaje de programación visual y un sistema gestor de base de datos, para solucionar problemas industriales de adquisición de datos de hardware capaz de gestionar la información por medio de base de datos, con una actitud creativa, ordenada y responsable.

# **IV. EVIDENCIA(S) DE DESEMPEÑO**

1. Portafolio del código fuente con comentarios descriptivos de los algoritmos utilizados, de un programa con interfaz gráfica de usuario, para una aplicación asociada a hardware, que haga uso de base de datos, así como su presentación audiovisual ante grupo.

2. Proyecto final con el desarrollo de una aplicación para dar solución a un caso dado por el docente. Se debe entregar reporte que incluya portada, introducción, desarrollo del programa y conclusiones.

## **V. DESARROLLO POR UNIDADES**

### **UNIDAD I. Ambiente de programación visual**

### **Competencia:**

Identificar los diversos ambientes de programación visual, comparando los elementos principales en los variados lenguajes de programación (Java, VisualBasic, C#, VisualC, ó Matlab), para comprender el concepto de interfaz gráfica de usuario y justificar la importancia de que la interfaz sea amigable para el usuario, con una actitud crítica.

**Contenido: Duración:** 2 horas

- 1.1. Interfaz Gráfica de Usuario (GUI)
	- 1.1.1. Fundamentos de la Interfaz Grafica
	- 1.1.2. Principios del diseño de interfaz graficas de usuario (GUI)
- 1.2. Lenguajes de programación para el desarrollo de interfaces graficas de usuario
	- 1.2.1. Componentes de GUI.
	- 1.2.2. Comparación de editores GUI en diversos ambientes de programación visual

### **Competencia:**

Comprender los conceptos básicos de programación orientada a objetos, mediante la aplicación de los componentes de interfaz gráfica de usuarios, para desarrollar aplicaciones software en un entorno de escritorio que den solución a problemas industriales, con una actitud creativa, analítica y responsable.

**Contenido: Duración:** 12 horas

- 2.1. Conceptos básicos de la Programación Orientada a Objetos
	- 2.1.1. Objetos
	- 2.1.2. Clase
	- 2.1.3. Propiedades
	- 2.1.4. Métodos
	- 2.1.5. Constructores
	- 2.1.6. Manejo de Eventos
- 2.2. Componentes de interfaz Gráfica de Usuario
	- 2.2.1. Contenedores
		- 2.2.1.1. Ventanas
		- 2.2.1.2. Paneles
	- 2.2.2. Etiquetas, cajas de texto y áreas de texto
	- 2.2.3. Botones
	- 2.2.4. Cuadros combinados (combobox)
	- 2.2.5. Casillas de Verificación
		- 2.2.5.1. Check-box
		- 2.2.5.2. Radio-buttons
	- 2.2.6. Menús
	- 2.2.7. Controles deslizantes (Slider)
	- 2.2.8. Tablas
	- 2.2.9. Otros componentes
- 2.3. Crear propio componente
- 2.4. Validaciones de cajas de texto
- 2.5. Cajas de Dialogo

### **Competencia:**

Comprender y elaborar modelos de datos, a partir del análisis de requerimientos de información, para generar el diseño lógico y físico de base de datos en un sistema gestor de base de datos, así como la gestión de la información en una aplicación de software, con una actitud creativa, responsable y honesta.

**Contenido: Duración:** 4 horas

- 3.1. Modelo Entidad-Relación
- 3.2. Modelo relacional
	- 3.2.1. Normalización de Tablas
- 3.3. Lenguaje SQL
- 3.4. Sentencias de datos
	- 3.4.1. Sentencia SELECT
	- 3.4.2. Sentencia INSERT
	- 3.4.3. Sentencia DELETE
	- 3.4.4. Sentencia UPDATE
	- 3.4.5. Consultas
- 3.5. Conexión de JDBC para acceder a datos desde el lenguaje de programación
- 3.6. Manipulación de resistiros desde la interfaz de Usuario

# **UNIDAD IV. Aplicaciones Multitarea**

### **Competencia:**

Desarrollar aplicaciones multitarea, mediante la aplicación del concepto de hilos, para solucionar problemas industriales, con una actitud analítica, creativa y propositiva.

- 4.1. Conceptos de hilos
- 4.2. Tipos de hilos, estados y prioridades
- 4.3. Creación de hilos
- 4.4. Programación de hilos
- 4.5. Aplicaciones prácticas de multitarea

**Contenido: Duración: 8 horas**

### **Competencia:**

Comprender la estructura y concepto de puertos, para diseñar programas que permitan la manipulación de puertos de computadora, a través de un lenguaje de programación visual, con una actitud creativa y propositiva.

- 5.1. Definición de Puertos
- 5.2. Tipos de puertos
- 5.3. Librerías para manipular puertos
- 5.3.1. Adquisición de datos
	- 5.3.1.1. Lectura de dados
	- 5.3.1.2. Escritura de datos

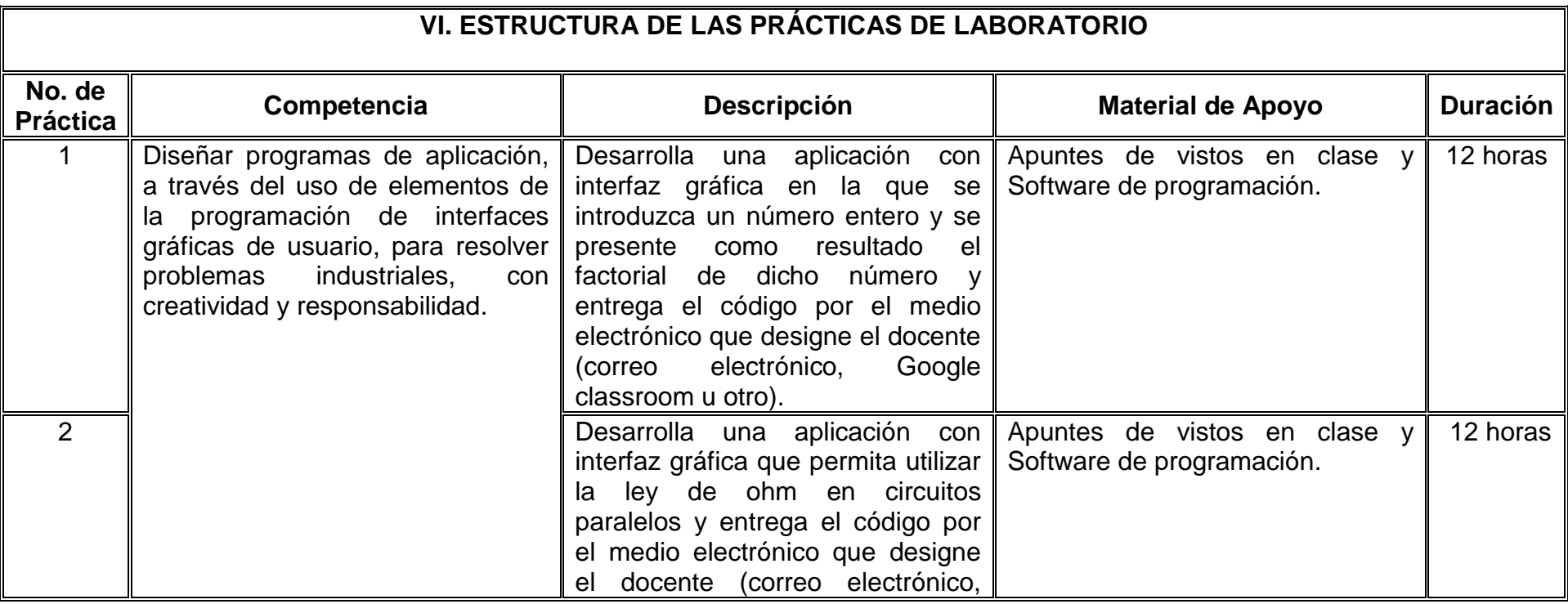

**Contenido: Duración: 6 horas**

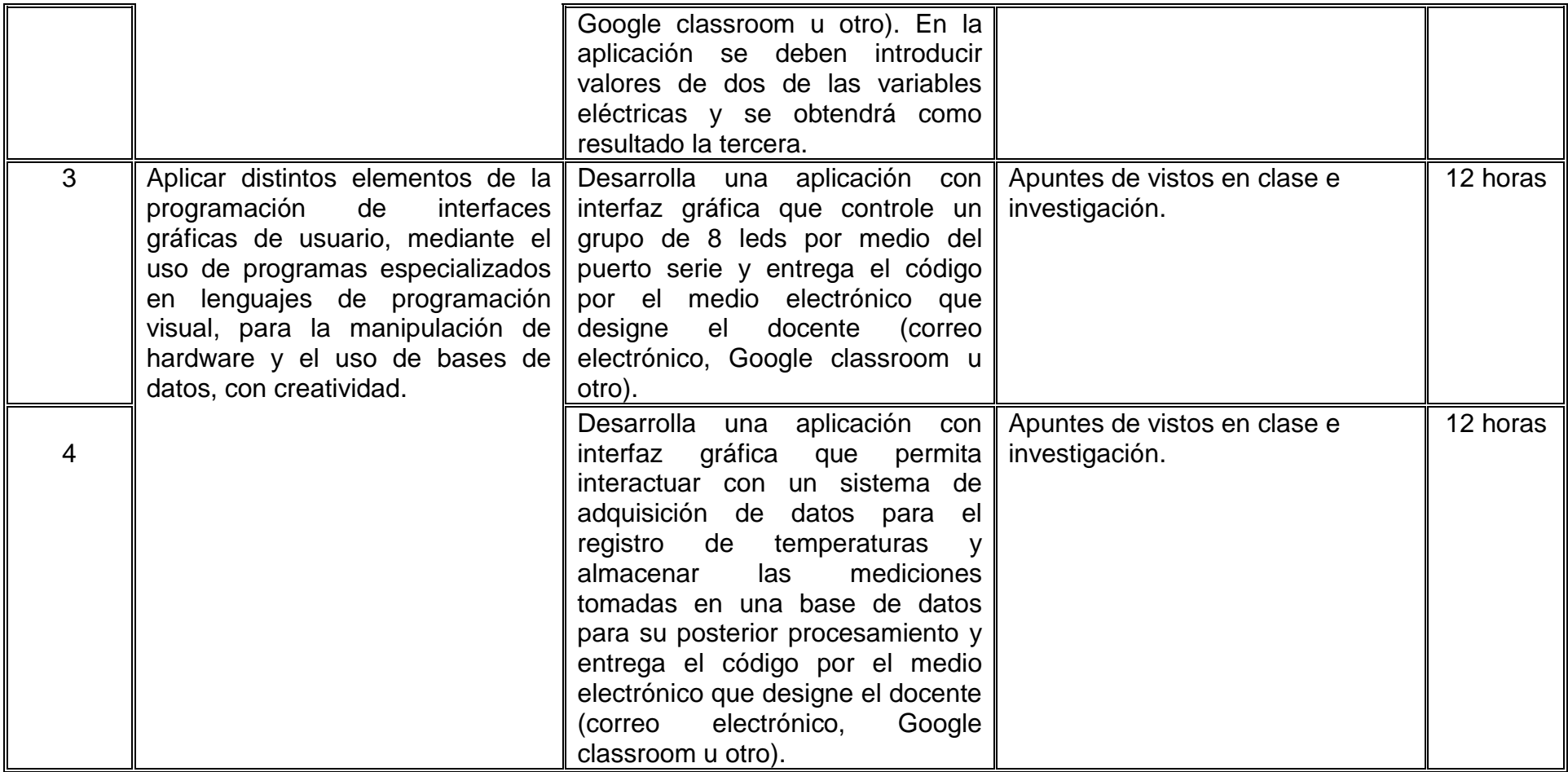

# **VII. MÉTODO DE TRABAJO**

**Encuadre:** El primer día de clase el docente debe establecer la forma de trabajo, criterios de evaluación, calidad de los trabajos académicos, derechos y obligaciones docente-alumno.

### **Estrategia de enseñanza (docente)**

El profesor presentará los conceptos fundamentas de cada tema y desarrollará ejemplos de aplicación para que el alumno resuelva las prácticas. Además utilizando herramientas didácticas guiará en las horas de laboratorio y aplicará exámenes de conocimiento. También utiliza herramientas virtuales (google classrooom, blackboard, etc.) para facilitar el aprendizaje.

### **Estrategia de aprendizaje (alumno)**

El estudiante hará investigación de tareas, ejercicios prácticos y en la etapa terminal del curso se desarrollará un proyecto con aplicaciones mecatrónicas que involucre interfaz gráfica, adquisición de datos través de un puerto y manipulación de información en base de datos.

# **VIII. CRITERIOS DE EVALUACIÓN**

La evaluación será llevada a cabo de forma permanente durante el desarrollo de la unidad de aprendizaje de la siguiente manera:

### **Criterios de acreditación**

- 80% de asistencia para tener derecho a examen ordinario y 60% de asistencia para tener derecho a examen extraordinario de acuerdo al Estatuto Escolar artículos 70 y 71.
- Calificación en escala del 0 al 100, con un mínimo aprobatorio de 60.

### **Criterios de evaluación**

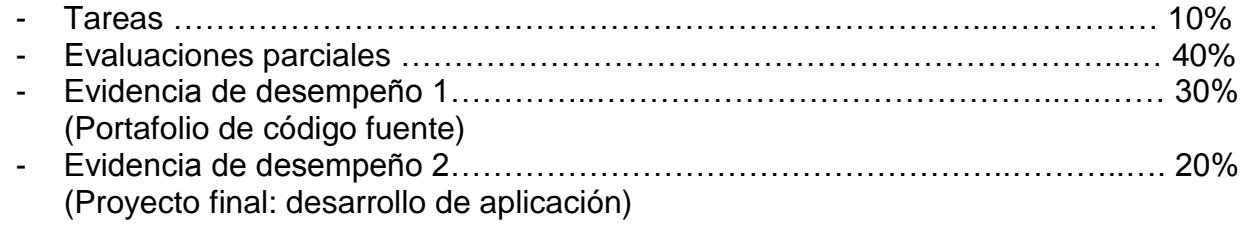

**Total**…….. 100%

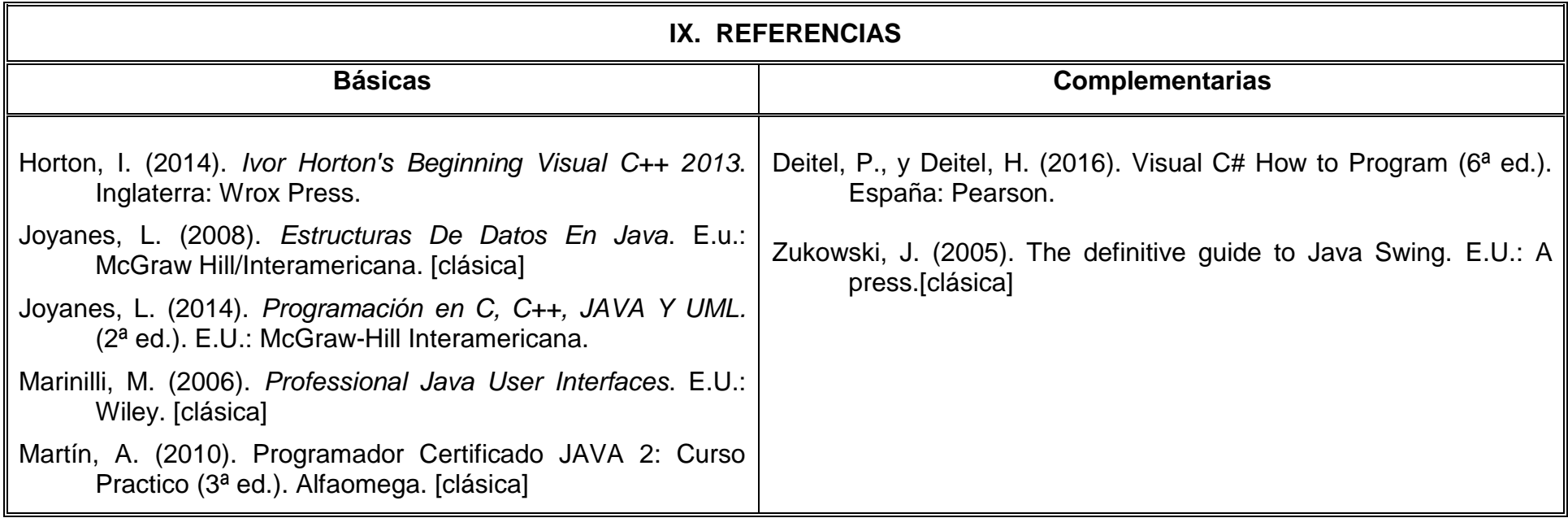

# **X. PERFIL DEL DOCENTE**

El docente que imparta esta asignatura debe contar con título en Ingeniero en Computación, Sistemas Computacionales o afín. Preferentemente con posgrado relacionado al área de programación; experiencia docente deseable de dos años en asignaturas de programación y de un año en el desarrollo de programas para la industria bajo plataformas de programación visual. Con facilidad para transmitir el conocimiento, ordenado, proactivo y responsable.